**Розділ 4 Психолого-педагогічні основи впровадження сучасних інформаційних технологій та інноваційних методик навчання і виховання студентів вищих навчальних закладів ІІІ-ІV рівнів акредитації**

предмета, що супроводжується поверненням в область несвідомої некомпетенції, тобто до першого етапу особистісно орієнтованого навчання.

**Висновки.** Отже, в даній роботі ми розглянули проблему цілі в особистісно орієнтованому навчанні на рівні загальних принципів та конкретних завдань, які ставить перед собою особистість в процесі власної освіти. Ми дійшли до висновку про те, що у справді особистісно орієнтованому навчанні формування усіх цілей, а відповідно і змісту навчання, повинно відбуватися в його процесі. Умовами усішної реалізації особистісно орієнтованого навчання є застосування задачного підходу, навчального діалогу, імітаційних ігор при врахуванні природніх механізмів навчання. Крім того, нами розроблено алгоритм особистісно орієнтованого навчання, який ми кладемо в основу моделі особистісно орієнтованого навчання.

## **Література**:

1. Алексеев Н. А. Личностно-ориентированное обучение в школе / Н. А. Алексеев. – Ростов - на - Дону: Феникс, 2006. – 332с. – ISBN 5-222-09004-3.

2. Амонашвили Ш. А. Педагогическая симфония / Ш. А. Амонашвили. – Екатеринбург: Изд-во Уральского Ун-та, 1993. – Ч. 2. – 320 с.

3. Кодин В. Н. К проблеме определения понятия «цель» / В. Н. Кодин // Вестник Моск. ун-та. – Сер. 8: Философия. – 1968. – № 1.

4. Парсонс Говард Л. Революция в психологии человека / Говард Л. Парсонс // Филос. науки. – 1988. – №12.

5. Плигин А. Личносно-ориентированое обучение английскому языку Now Let's Play English. Личностно-ориентированное обучение английскому языку / А. Плигин, И. Максименко. – СПб.: Прайм-ЕВРОЗНАК, 2005. – 272 с.

6. Русаков А. Нормальная педагогика / А. Русаков // Первое сентября. –1996. – №38.

7. Сериков В. В. Личностно ориентированное образование: поиск новой парадигмы : монография / В. В. Сериков. – Москва, 1998. – 247 с.

8. Соколов Я. В. Некоторые проблемы современного школьного воспитания / Я. В. Соколов // Сов. педагогика. – 1989. – № 1.

*Ключові слова: особистісно орієнтована освіта, цілі навчаня, особистісні функції, навчальна ситуація, задачний підхід, навчальний діалог, імітаційні ігри.* 

**УДК 517.2:378 ББК 22.161.1+74.58**

**Я.В. Крупський м. Вінниця, Україна**

## **АКТИВІЗАЦІЯ НАВЧАЛЬНО-ПІЗНАВАЛЬНОЇ ДІЯЛЬНОСТІ СТУДЕНТІВ У ПРОЦЕСІ ВИВЧЕННЯ ДИФЕРЕНЦІЙНОГО ЧИСЛЕННЯ (ЗА ДОПОМОГОЮ MAPLE-ТЕХНОЛОГІЙ)**

Створення та впровадження навчально-контролюючого комплексу з вищої математики сприятиме суттєвому підвищенню ефективності навчання та зменшенню об'єму рутинних робіт по підготовці та перевірці індивідуальних завдань студентів. Генерування індивідуальних завдань та перевірка ходу розв'язку завдань є самостійним ефективним засобом при організації навчальної роботи. Крім того, застосування навчальноконтролюючого комплексу стимулює пізнавальну активність студентів, що сприяє інтелектуальному розвитку особистості.

За умови інтенсивних пошуків нових методів, форм та змісту навчання, динамічних змін спеціальностей та навчальних планів, переходу від паперових до електронних форм

методичного забезпечення навчального процесу зростають вимоги до цього забезпечення. Саме тому мова повинна йти не просто про створення конкретних генераторів завдань з математики, а й про контроль за успішністю. Наявність такого навчально-контролюючого комплексу дозволить студентам перевіряти свої уміння та навички або в разі труднощів програма підкаже наступний крок.

**Об'єкт дослідження** – розробка методичного забезпечення навчального процесу з математики.

**Предмет дослідження** – створення тренажерів для розв'язання типових завдань з математики.

**Мета дослідження** – створення та аналіз навчально-контролюючого комплексу для генерування в середовищі системи символьних обчислень Maple типових завдань з математики та перевірка якості знань студентів.

**Основні задачі** дослідження:

1. Проаналізувати середовище системи Maple з точки зору перспективи створення тренажерів завдань з математики.

2. Розробити ключові складові методики розробки тренажера завдань.

3. Розробити в середовищі Maple навчально-контролюючий комплекс.

4. Реалізувати за допомогою запропонованої методики тренажер завдань певного типу.

Maple – це потужна інтегрована обчислювальна система, що дозволяє виконувати чисельні й аналітичні розрахунки широкого класу математичних задач й володіючи власною мовою програмування. Складається зі швидкого ядра, написаного на Сі, має основні математичні функції, а також існує велика кількість бібліотек, що розширюють її можливості в різних розділах математики. Бібліотеки складаються з підпрограм, написаних власною мовою Maple, спеціально призначеному для створення програм символьних обчислень. Maple - відкрита система, тобто в ній передбачене поповнення бібліотек підпрограмами користувача.

Продемонструємо методику по створенню генератора завдань з диференційного числення. Розглянемо найпоширеніші приклади з теми система диференційних рівнянь:

$$
\begin{cases}\nx' = 7x - 6y & x' = 6x - 9y \\
y' = 9x - 8y & y' = 3x - 6y\n\end{cases},\n\begin{cases}\nx' = -x - 10y & x' = 5x - 10y \\
y' = -7x - 4y & y' = -6x + y\n\end{cases},\n\begin{cases}\nx' = x - 5y & x' = -3x + y \\
y' = 2x - y & y' = 4x - 6y\n\end{cases},\n\begin{cases}\nx' = 10x - 8y & x' = 8x + 7y \\
y' = 6x - 9y & y' = 3x + 4y\n\end{cases}.
$$

Наприклад для того, щоб згенерувати дану систему можливо скористатись наступним

шаблоном  $\overline{a}$ ⎨  $\int$  $y' = a_{21}x +$  $' = a_{11}x +$  $y' = a_{21}x + a_{22}y$  $x' = a_{11}x + a_{12}y$  $_{21}x + u_{22}$  $11^{\lambda + u_{12} y}$ .

В залежності від коефіцієнтів, які будуть в межах від -10 до 10 ми отримаємо близько *4845* різних типів прикладів. Безпосередньо використовувати цей метод незручно, оскільки ми не можемо впливати на значення коефіцієнтів (для зручності, при подальшому спрощенні виразу, вони не повинні містити ірраціональності). Тому під час генерування даний блок програми перевіряє на раціональність отриманих коренів під час розв'язання системи.

Відповідний блок програми матиме вигляд:

restart; with(RandomTools):  $qa:=1$ : for ii from 1 by 1 while  $qa < 5$  do  $LL:=$ {\$-10..-1,\$1..10}:  $a[11]$ : = Generate(choose(LL)):  $a[12]$ : = Generate(choose(LL)):

Психолого-педагогічні основи впровадження сучасних інформаційних технологій та інноваційних Розліл 4 методик навчання і виховання студентів вищих навчальних закладів III-IV рівнів акредитації

 $a[21] =$  Generate(choose(LL)):  $a[22]$ := Generate(choose(LL)):  $d:=(a[11]+a[22])^2+4*(a[12]*a[21]-a[11]*a[22])$ : if evalf(sqrt(d))=sqrt(d) then  $qq$ :=10 end if; end do:  $x = a * x + b * v$  $y' = k*x + z*y;$ 

В результаті роботи програми генерується наступний приклад, в ході розв'язання якого не виникають ірраціональні коефіцієнти при знаходженні розв'язків:

$$
x' = 8 x + 7 y
$$
  

$$
v' = 3 x + 4 y
$$

Вклавши такий блок в цикл отримаємо бажану кількість прикладів. Причому для зручності перевірки, програма може одразу разом із прикладом показувати відповідь. Тобто:

Πρυκπαδ 1.

\n
$$
x' = -9x + 5y
$$

\n
$$
y' = -5x - 3y
$$

\n**Biònociòb:**

\n
$$
X = -\frac{9}{5}e^{(6t)}(C_1 \cos(4t) + C_2 \sin(4t)) - \frac{1}{5}e^{(6t)}(-4C_1 \sin(4t) + 4C_2 \cos(4t))
$$

\n
$$
Y = e^{(6t)}(C_1 \cos(4t) + C_2 \sin(4t))
$$

\n
$$
Πρυκπαδ 2.
$$

\n
$$
x' = 7x - 6y
$$

\n
$$
y' = 9x - 8y
$$

\n**Biònociòb:**

\n
$$
X = \frac{10}{9}C_1 e^{(2t)} + \frac{7}{9}C_2 e^{(-t)}
$$

\n
$$
Y = C_1 e^{(2t)} + C_2 e^{(-t)}
$$

Для більш складних обчислень можна скористатись наступною моделлю генерування диференційних рівнянь:

$$
\begin{cases} x' = a_{11}x + a_{12}y + f(t) \\ y' = a_{21}x + a_{22}y + g(t) \end{cases}
$$

де  $f(t)$ ,  $g(t)$  – елементарні функції, які вибираються випадково з множини функцій. Продемонструємо фрагмент програми.

```
>#restart;
with(RandomTools):
f(t) := [A[1], A[1]*t+A[2], A[1]*t^2+A[2]*t+A[3], exp(A[1]*t), sin(A[1]*t),cos(A[1]*t):
g(t) := [B[1], B[1]*t + B[2], B[1]*t^2 + B[2]*t + B[3], exp(B[1]*t), sin(B[1]*t),cos(B[1]*t):
kof:=rand(-10..10):
for qw to 4 do
A[qw]:=kof():
B[aw] := kof():
end do:
qa:=1:
for ii from 1 by 1 while qa < 5 do
LL:={$-10...-1,$1..10}:
a = \text{Generate}(\text{choose}(LL)): LL:=LL minus {a}:
```
**Сучасні інформаційні технології та інноваційні методики навчання в підготовці фахівців: методологія, теорія, досвід, проблеми № 26 ●<sup>2010</sup>**

b:= Generate(choose(LL)):  $k:=$  Generate(choose(LL)): LL:=LL minus  $\{k\}$ : z:= Generate(choose(LL)):  $d:=(a+z)^{2}+4*(k*b-a*z):$ if evalf(sqrt(d))=sqrt(d) then  $qq=10$  end if; end do: roll := rand $(1..6)$ : kofa:=roll(): kofb:=roll(): `x'`=a\*x+b\*y+f(t)[kofa];  $y' = k * x + z * y + g(t)$ [kofb];

За допомогою приведеного блоку легко отримати довільну кількість систем диференційних рівнянь:

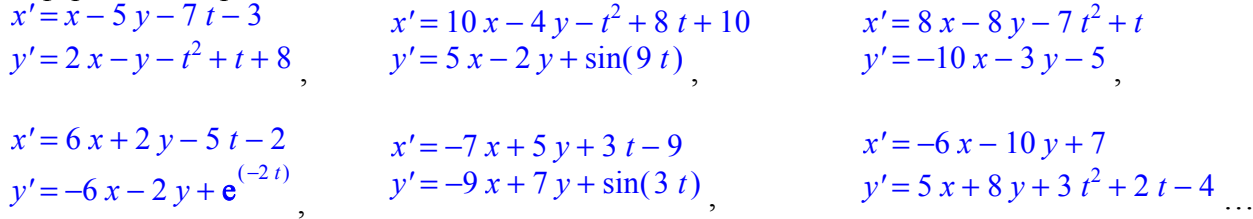

Для підвищення ефективності самостійної пізнавальної діяльності студентів та зменшення рутинного навантаження на викладача розроблено Maple-програма тренажер, що відтворює весь хід розв'язання системи диференційних рівнянь. Дана програма видає довільний початковий приклад та по крокам розписує хід розв'язку даного прикладу. Продемонструємо результат який видає програма:

*Ðîçâÿçàòè ñèñòåìó*

```
x' = -9x + 5yy' = −5 x − 3 y
Äîìíîæèìî ïåðøå ð³âíÿííÿ ñèñòåìè íà , -5
Äîìíîæèìî äðóãå ð³âíÿííÿ ñèñòåìè íà , -9
Ìàòèìåìî
−5 x' = 45 x − 25 y
−9 y' = 45 x + 27 y
³äí³ìåìî â³ä ïåðøîëãî ð³âíÿííÿ äðóãå ìàòèìåìî:
-5 x' + 9 y' = -52 yÂèðàçèìî ç íüîãî õ'
x' = \frac{9y'}{5} +5
            52 y
             5
ϳäñòàâèìî õ' â ïðîäèôèð³íö³îâàíå äðóãå ð³âíÿííÿ ñèñòåìè, îòðèìàºìî:
y'' = -5 x' - 3 y'y'' = -12 y' - 52 yv'' + 12 v' + 52 v = 0Ñêëàäåìî òà ðîçâÿæåìî êâàäðàòíå ð³âíÿííÿ
p^2 + 12p + 52 = 0D = -64p_i := 6 + 4 ip_2 := 6 - 4 iÎòæå 
\alpha = 6\beta := 4y := e^{(6t)} (C_1 \cos(4t) + C_2 \sin(4t))
```
**Розділ 4 Психолого-педагогічні основи впровадження сучасних інформаційних технологій та інноваційних методик навчання і виховання студентів вищих навчальних закладів ІІІ-ІV рівнів акредитації**

*Çíàéäåìî ïîõ³äíó*  $y' = 6 e^{(6t)} (C_1 \cos(4t) + C_2 \sin(4t)) + e^{(6t)} (-4C_1 \sin(4t) + 4C_2 \cos(4t))$ *ϳäñòàâèìî ó äðóãå ð³âíÿííÿ ñèñòåìè ³ âèðàçèìî õ Ìàòèìåìî:*  $x := -\frac{9}{5} e^{(6t)} (C_1 \cos(4t) + C_2 \sin(4t)) - \frac{1}{5} e^{(6t)} (-4C_1 \sin(4t) + 4C_2 \cos(4t))$ *³äïîâ³äü:*  $X = -\frac{9}{5} e^{(6t)} (C_1 \cos(4t) + C_2 \sin(4t)) - \frac{1}{5} e^{(6t)} (-4C_1 \sin(4t) + 4C_2 \cos(4t))$  $Y = e^{(6t)} (C_1 \cos(4t) + C_2 \sin(4t))$ 

## **Література:**

1. Михалевич В.М. Ключові проблеми створення навчально-контролюючого комплексу з дисциплін математичного спрямування// Сучасні інформаційні технології та інноваційні методики навчання у підготовці фахівців: методологія, теорія, досвід, проблеми// Зб. наук. прац. – Випуск 10 / Редкол.: І.А. Зязюн (голова) та ін. Київ-Вінниця: ДОВ «Вінниця», 2006, С.391-197.

2. Михалевич В.М. Навчально-контролюючий Maple – комплекс з вищої математики //Інформаційні технології та комп'ютерна інженерія. – 2004. - № 1. – С.74-78.

3. Михалевич В.М. Excel-VBA-Maple програма генерації задач з дисциплін математичного спрямування//Інформаційні технології та комп'ютерна інженерія. – 2005. - № 2. – С.74 83.

4. Михалевич В.М., Крупський Я. В. Математична модель генерування завдань з невизначених інтегралів // Сучасні інформаційні технології та інноваційні методики навчання у підготовці фахівців: методологія, теорія, досвід, проблеми// Зб. наук. прац. – Випуск 15 / Редкол.: І.А. Зязюн (голова) та ін. Київ-Вінниця: ДОВ «Вінниця», 2007, С.193-197.

5. Михалевич В. М., Крупський Я. В. Аналіз сучасного стану питань генерування завдань з вищої математики. // «Інтернет – Освіта - Наука - 2006», п'ята міжнародна конференція ІОН – 2006, 10-14 жовтня, 2006 р. Збірник матеріалів конференції. Том 1. – Вінниця: УНІВЕРСУМ-Вінниця, 2006. - С.31-34.

6. Матросов А.В. Maple 6. Решение задач высшей математики и механики. – СПб.: БХВ-Петербург,  $2001 - 528$  c.

7. Пискунов Н.С. Дифференциальное и интегральное исчисления. Т.1. М.: Наука, 1985. – 432 с.

8. Педорченко Л.І., Петрук В.А., Петрунін В.С. Збірник індивідуальних завдань з вищої математики. Диференціальні рівняння. Ч.5. Навчальний посібник. – Вінниця: ВНТУ, 2005. –121 с.

*Розроблена програма-тренажер для навчання методам диференціального числення. Розроблена методика та її програмна реалізація включає блок генерування завдання та покрокове розв'язання прикладу. Застосування на всіх етапах методики системи символьних обчислень Maple дозволило отримати ефективний тренажер, доступний для користування та модифікації широкому колу викладачам. Продемонстровані результати роботи тренажера.* 

*Ключові слова: Maple, організація самостійної роботи студентів, система диференційних рівнянь, тренажер.* 

*Разработана программа-тренажер для обучения методам дифференциального счисления. Разработанная методика и ее программная реализация включает блок генерирования заданий и пошаговую выдачу результатов решения. Применение на всех этапах методики системы символьных вычислений Maple позволило получить эффективный тренажер, доступный для использования и модификации широкому кругу преподавателей. Продемонстрированы результаты работы тренажера.* 

*The program, a simulator for training in the differential notation. Technique developed and its software implementation includes a power generating jobs and walks you through the issuance of the results of the decision. Application at all stages of the methodology of Maple symbolic computation allowed us to obtain an effective trainer, available for use and modification of a wide range of teachers. Show the results of the simulator.*